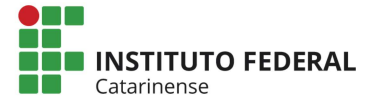

## Autoridades

Responsável pela atualização : Deisi Martignago

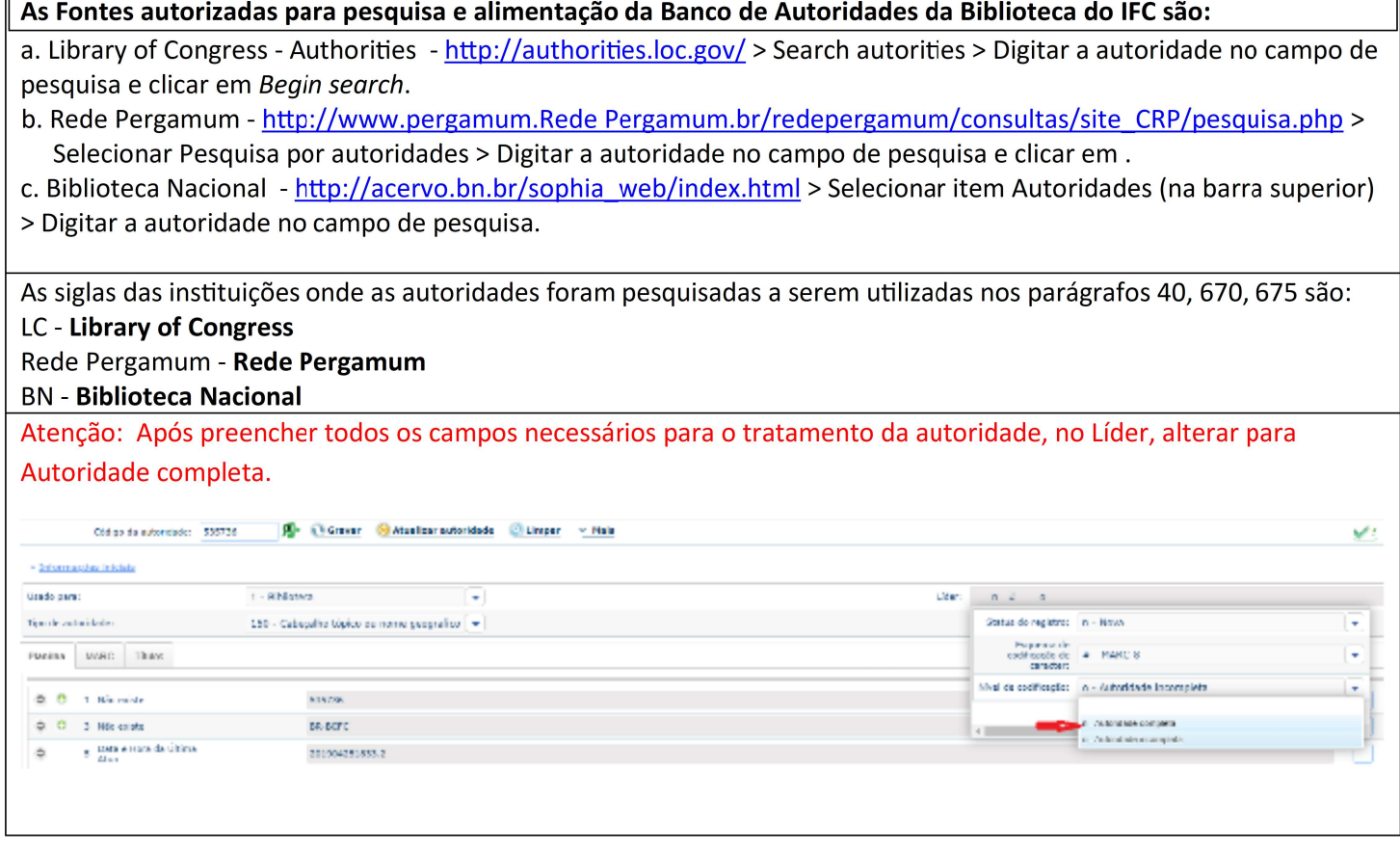

### AUTORIDADE NOME PESSOAL - Quando a autoridade é localizada em uma das Bases indicadas para consulta

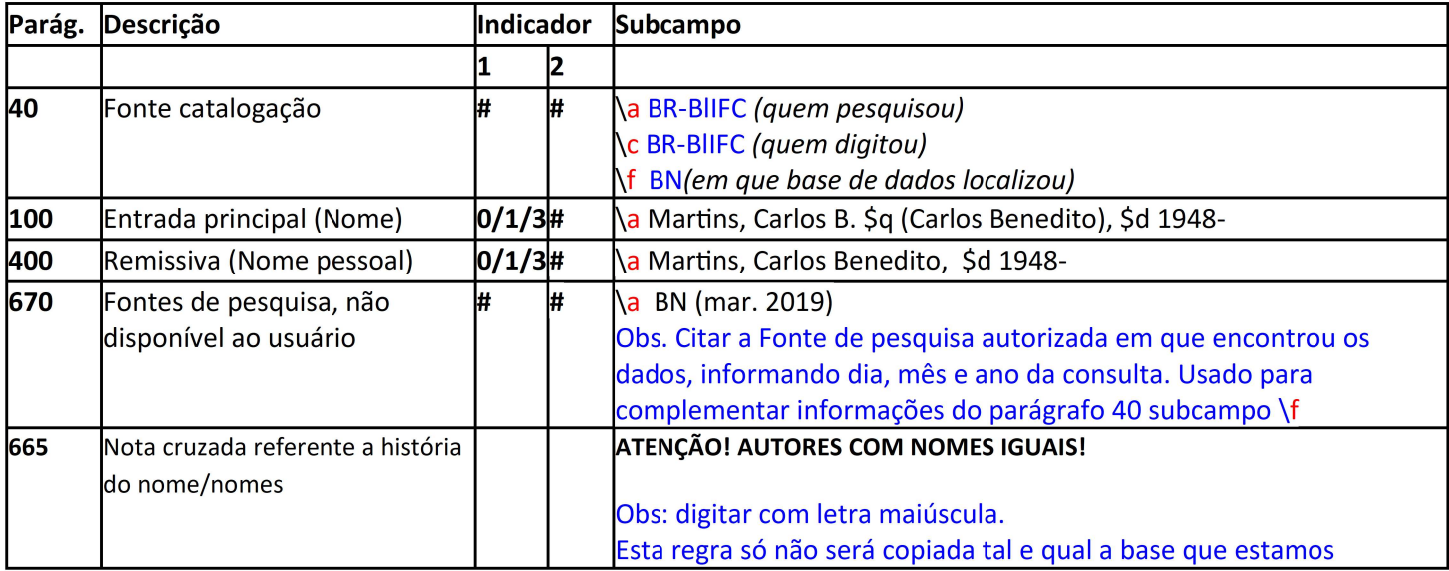

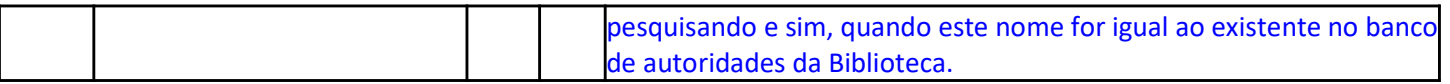

#### AUTORIDADE NOME PESSOAL - Quando a autoridade não é localizada em uma das Bases indicadas para consulta

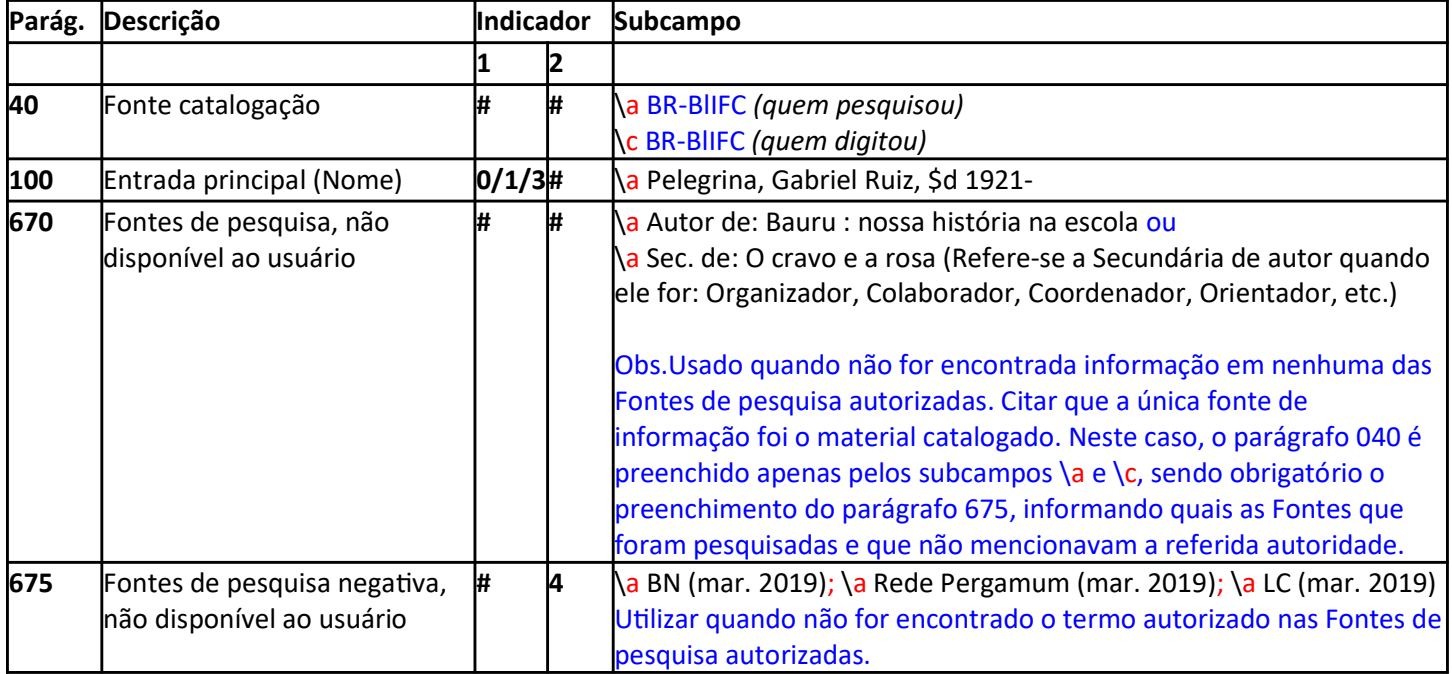

## AUTORIDADE ENTIDADE COLETIVA - Quando a autoridade é localizada em uma das Bases indicadas para consulta

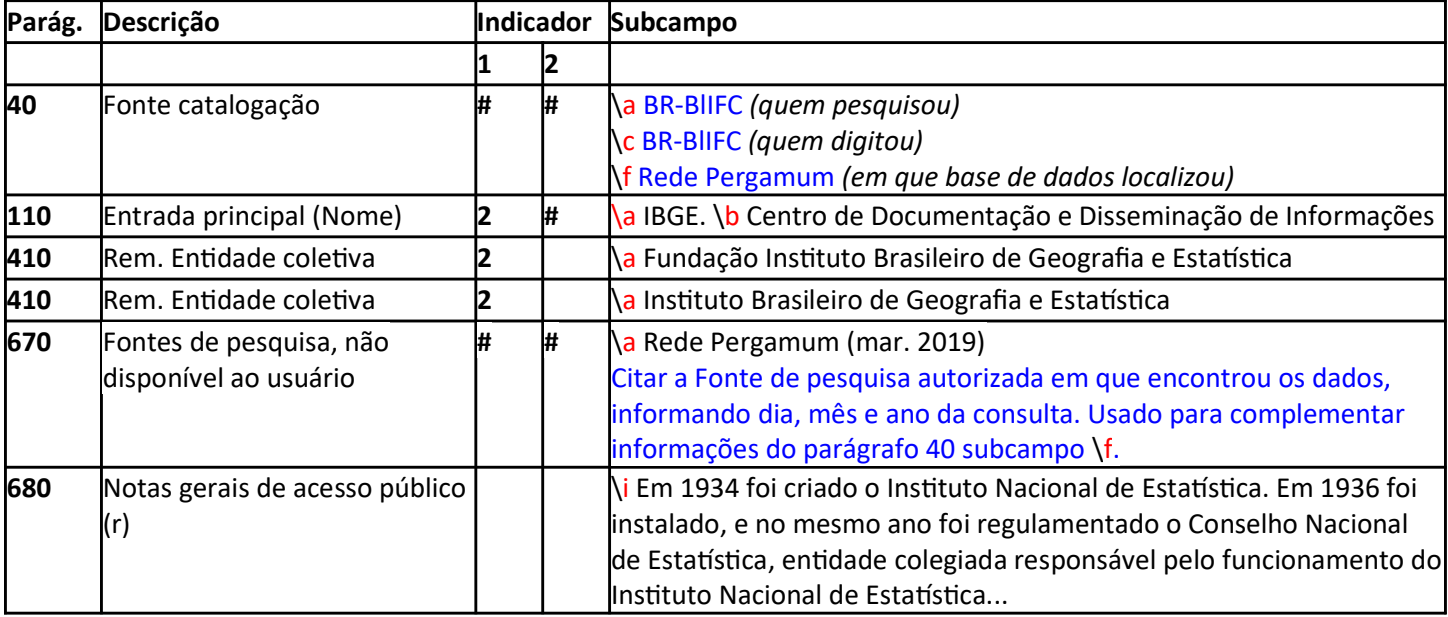

#### AUTORIDADE ENTIDADE COLETIVA - Quando a autoridade não é localizada em uma das Bases indicadas para consulta

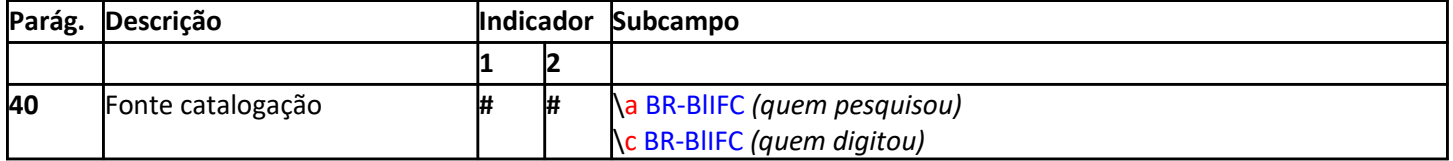

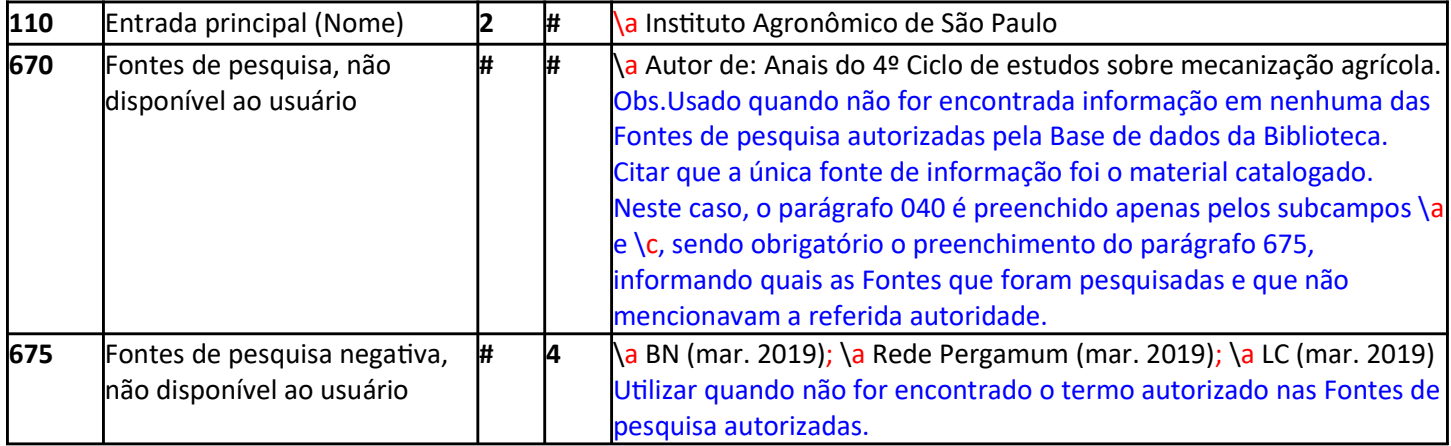

#### AUTORIDADE EVENTO - Quando a autoridade é localizada em uma das Bases indicadas para consulta

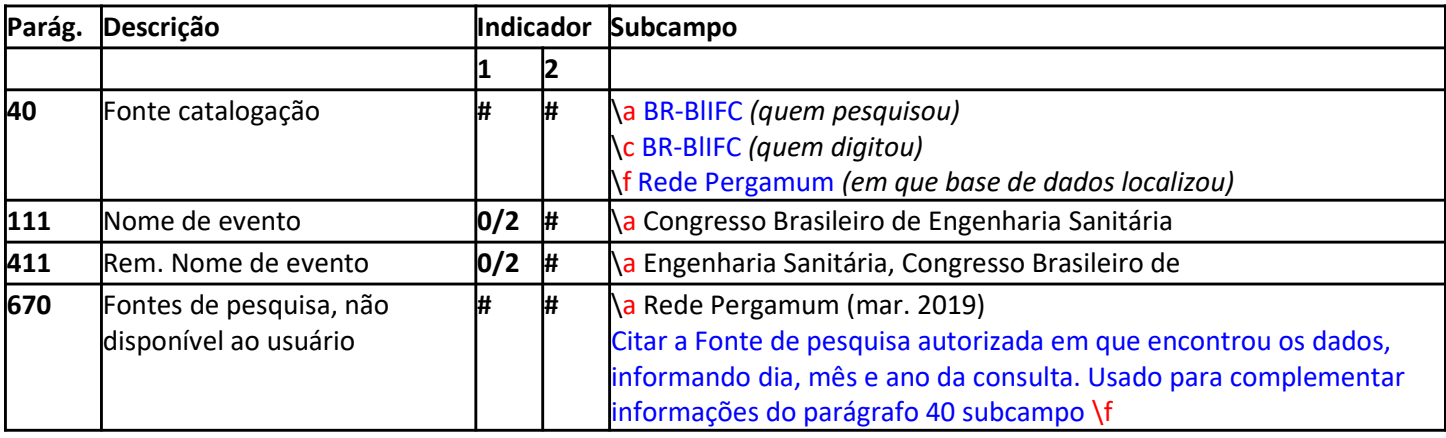

## AUTORIDADE EVENTO - Quando a autoridade não é localizada em uma das Bases indicadas para consulta

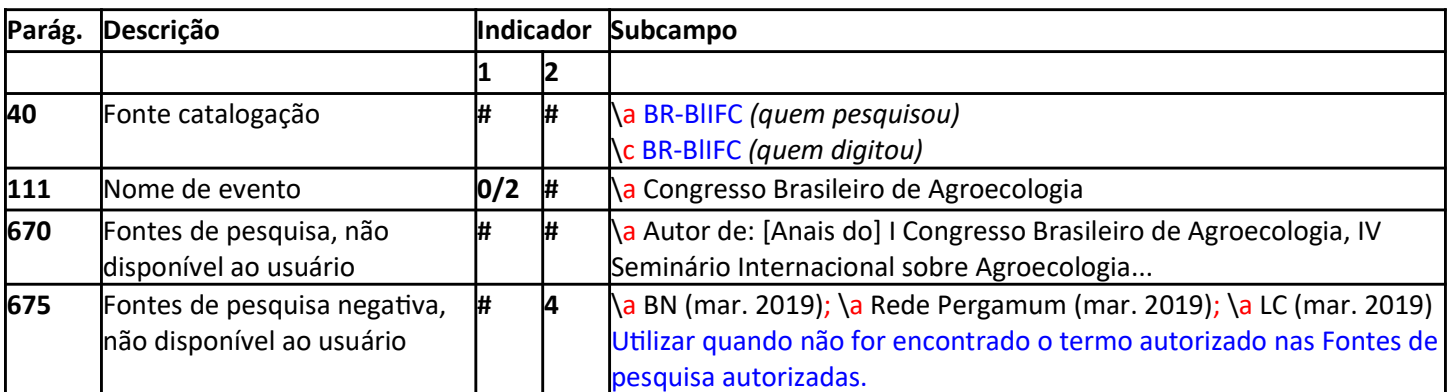

AUTORIDADE TÍTULO UNIFORME SÉRIE / COLEÇÃO - Quando a autoridade é localizada em uma das Bases indicadas para consulta

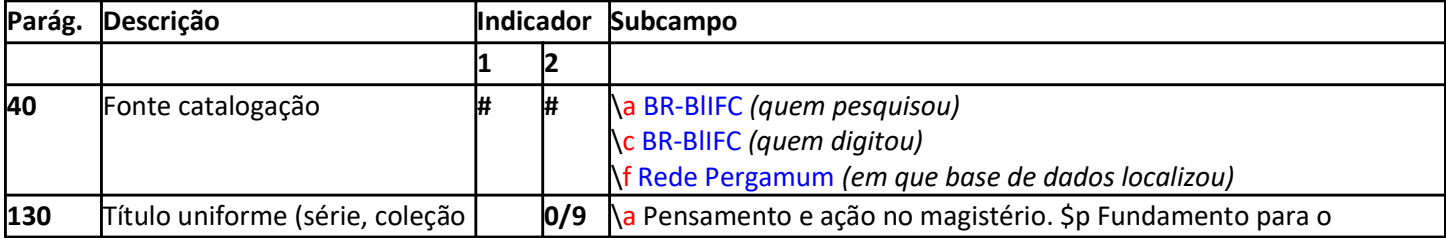

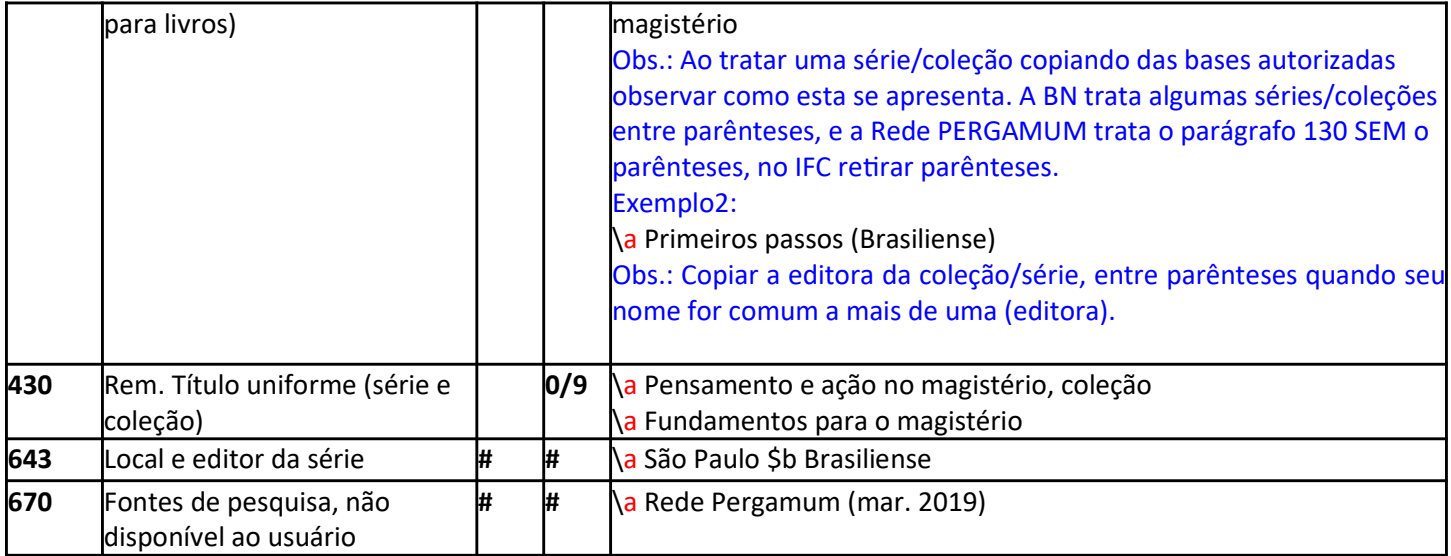

## AUTORIDADE TÍTULO UNIFORME SÉRIE / COLEÇÃO - Quando a autoridade não é localizada em uma das Bases indicadas para consulta

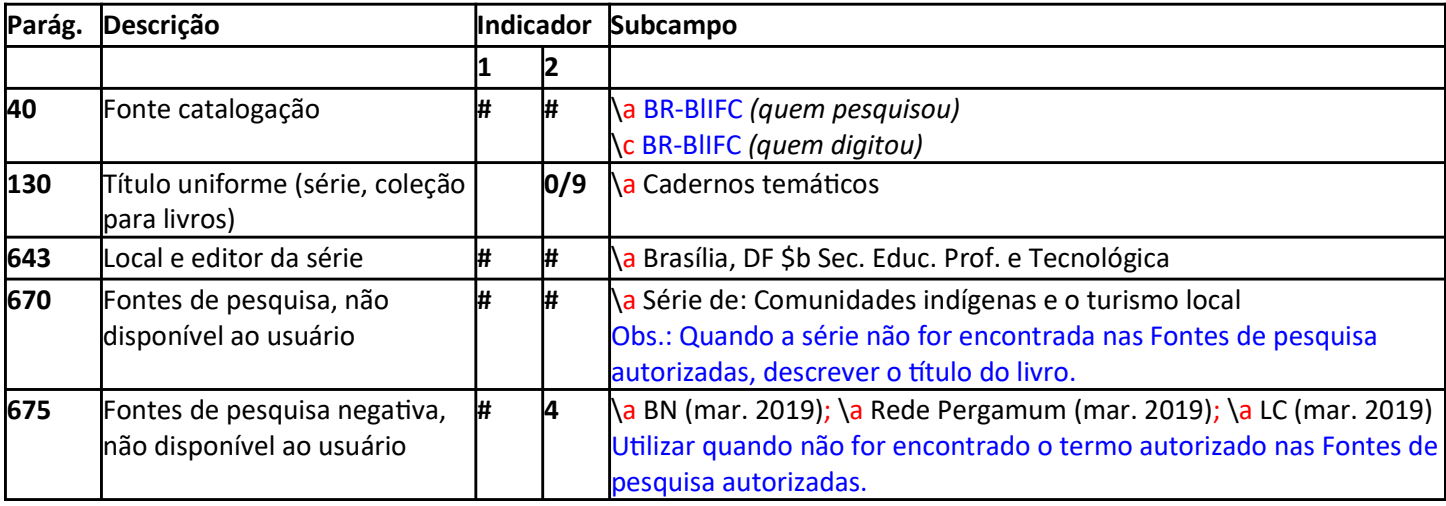

## AUTORIDADE ASSUNTOS - Criar somente quando for localizada em uma das Bases indicadas para consulta

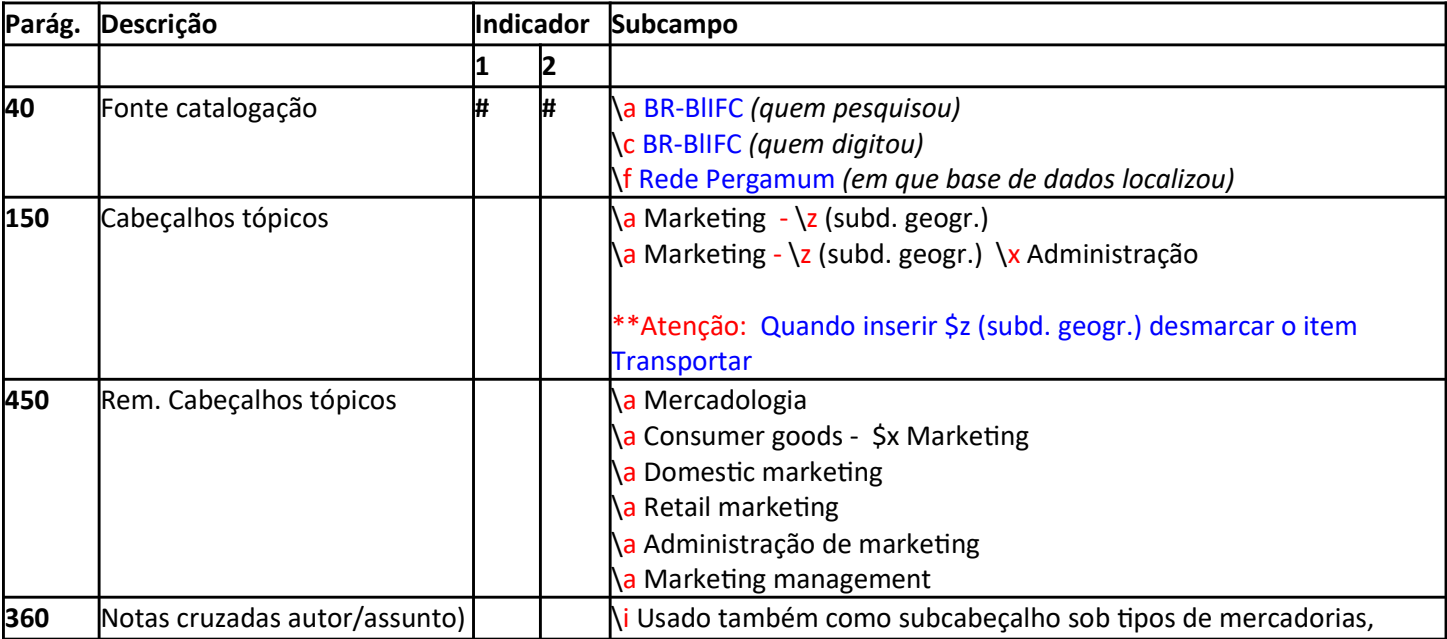

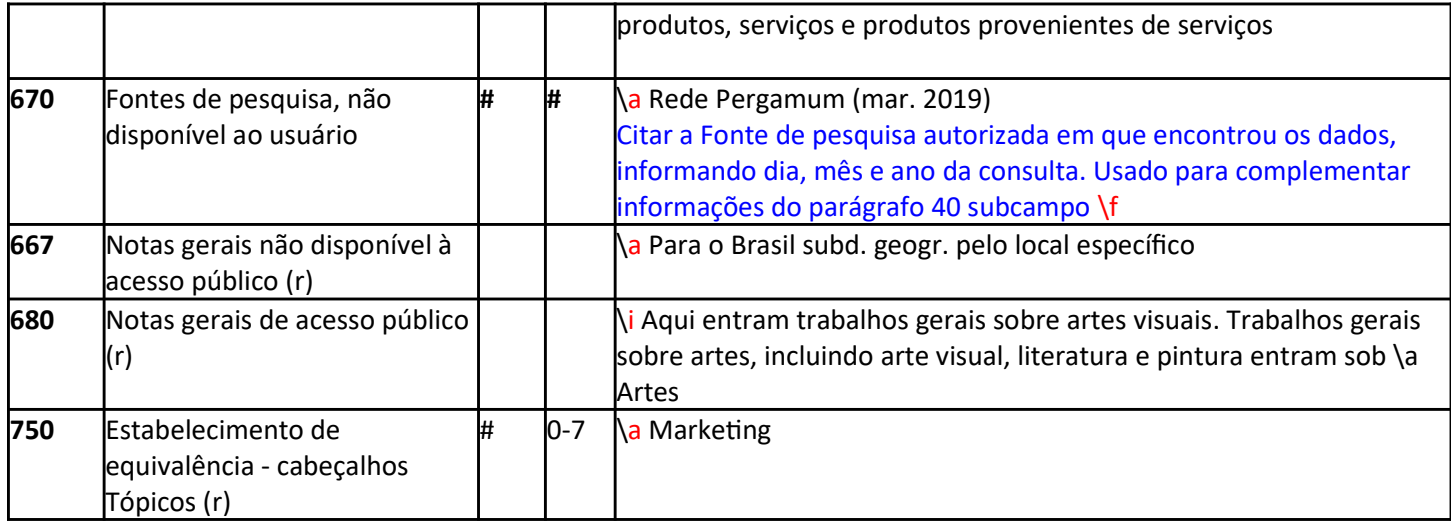

# AUTORIDADE NOME GEOGRÁFICO

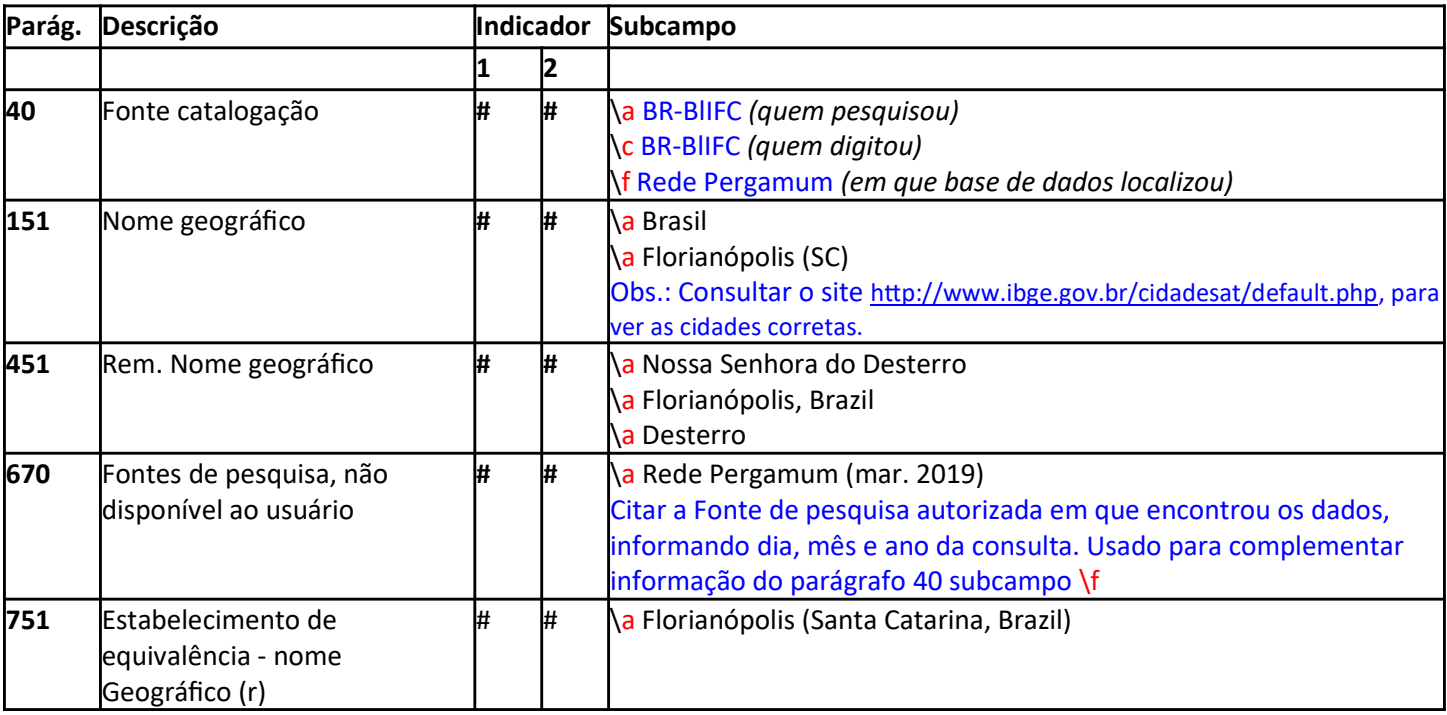

## AUTORIDADE SUBCABEÇALHO - Criar somente quando for localizada em uma das Bases indicadas para consulta

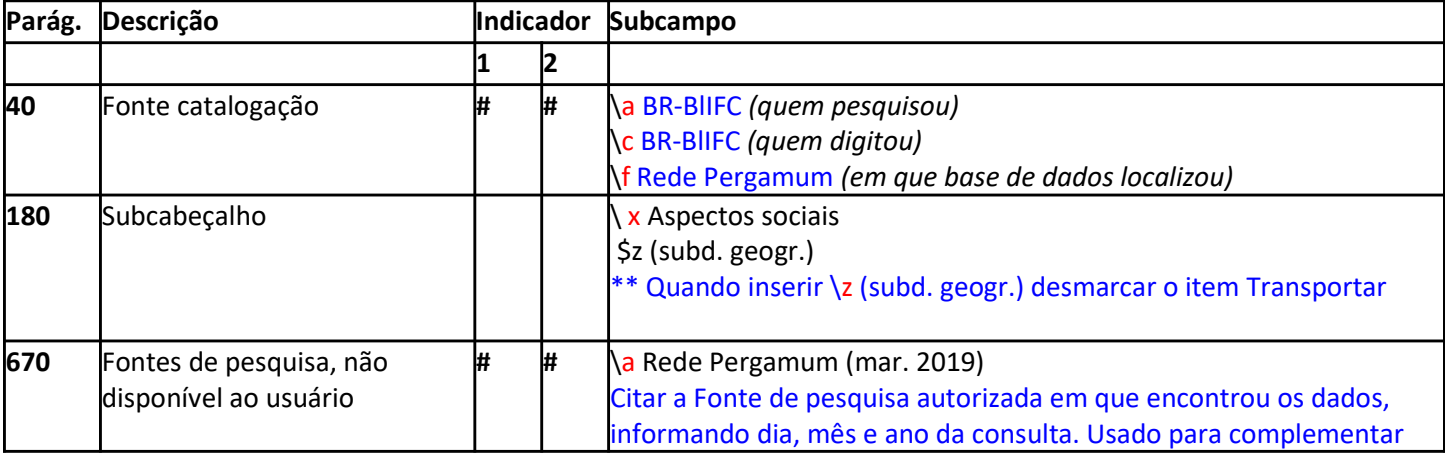

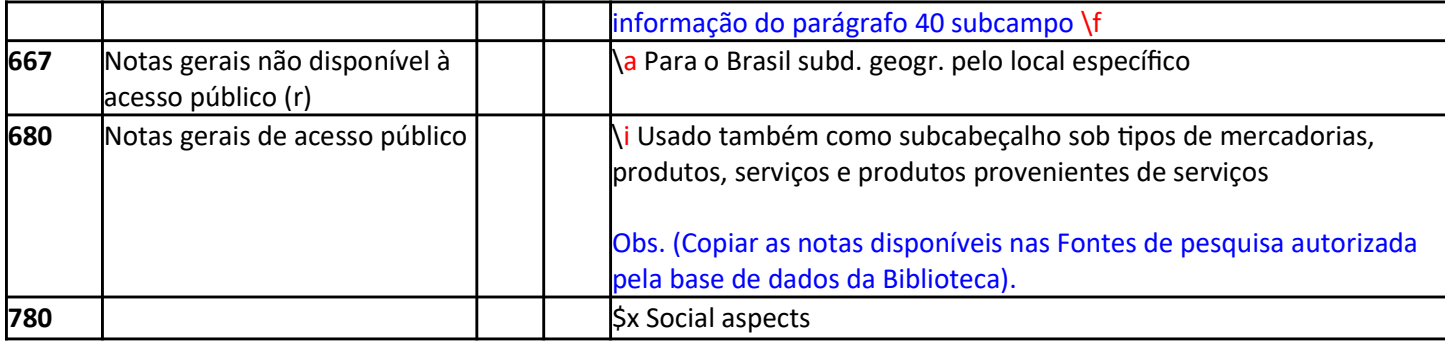

# AUTORIDADE DOADORES - Digitar na ordem direta e não na ordem inversa.

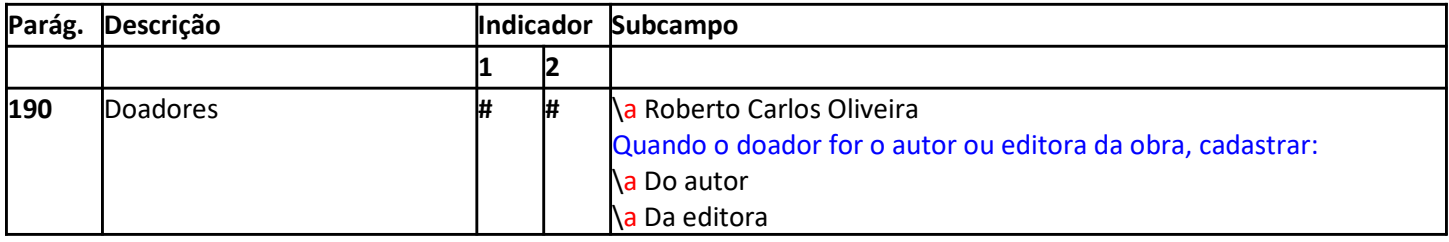